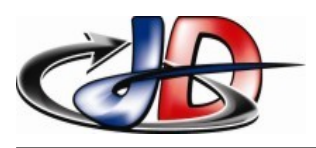

# Thème 1 : Distribution de l'énergie électrique. Transformateur triphasé.

Rédiger un compte rendu avec un traitement de texte. PAS de photo

Enregistrer ce fichier sous la forme « TPs3 - 1 -*Nom de l'auteur* ».

vous avez 1 semaine pour m'envoyer ce fichier à l'adresse « arnaud65.chelle@orange.fr »

# OBJECTIFS :

Mettre en service un transformateur triphasé.

Présentation de la méthode des électriciens.

# DOCUMENTS :

Cours « Transformateurs triphasés ». Cours « Transformateurs monophasés », Bornes Homologues (BH) document réponse (DR)

# TRAVAIL DEMANDÉ.

Exploitation plaque signalétique – calcul des courants nominaux : ATTENTION aux couplages !

# *ESSAIS Prise en main du transformateur :*

repérage des bobinages, des colonnes, des bornes homologues Choisir la valeur des tensions du réseau (50Hz) pour fonctionner sous tension nominale

# *ESSAIS mise en service du transformateur :(DR page 1)*

câblage,

mesure de l'indice horaire avec la méthode des électriciens (DR page 1);

# *exploitation du document réponse :*

Redessiner le câblage (DR page 2), calcul de l'indice horaire (DR page 2), calcul des rapports de transformation des tensions composées ;

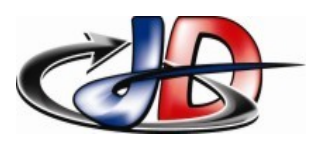

# Thème 2 : Transformation de l'énergie électrique Redressement commandé (charge RL)

Rédiger un compte rendu avec un traitement de texte. PAS de photo

Enregistrer ce fichier sous la forme « TPs3 - 2 -*Nom de l'auteur* ».

vous avez 1 semaine pour m'envoyer ce fichier à l'adresse « arnaud65.chelle@orange.fr »

# OBJECTIFS.

- Exploiter les relevés des formes d'onde d'un pont commandé, mesurer l'angle de retard à l'amorçage et *déterminer les intérêts* du pont commandé.
- • *Mettre au point* le fonctionnement du pont alimentant l'induit d'une MCC, conduction continue/discontinue, limitation de l'ondulation.

### DOCUMENTS.

Fichier Psim + relevés Chap 11.3 : les redresseurs commandés, Chap 11.4 : les problèmes liés au redressement

#### TRAVAIL DEMANDÉ.

Donner la fonction réalisée.

Analyse du fonctionnement :

**Expliquer le fonctionnement** du pont commandé alimentant *l'induit* d'une MCC (utiliser DR ) :

• donner les schémas équivalents au fonctionnement pour les différentes zones de fonctionnement

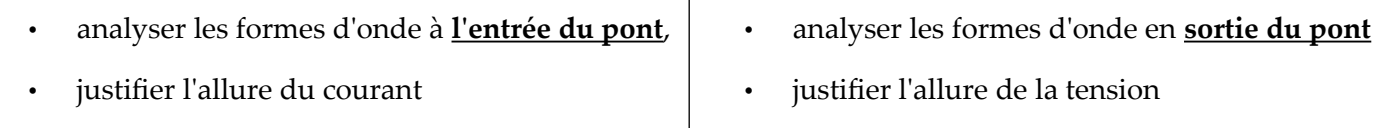

Définir le retard à l'amorçage ; donner la relation entre les tensions Entrée / Sortie

Déterminer les utilisations et l'(les) intérêt(s) du pont redresseur commandé, Énoncer les problèmes rencontrés lors d'un lissage inductif

ESSAIS : *Mettre au point :*

Mcc alimentée par pont redresseur (Simulation Psim à mettre au point) :

caractéristiques du moteur : on donne le point de fonctionnement : Um = 207 V ; N = *2145,6* tr/mn*.*

*Cahier des charges :* 

*le moteur entraîne la charge nominale (ne pas toucher les valeurs de la charge).* 

*Le moteur doit tourner à 1500 tr/mn :* régler le retard à l'amorçage.

Vérifier que l'on rencontre des problèmes lors du fonctionnement,

Modifier le montage pour supprimer les problèmes, valider par un essai

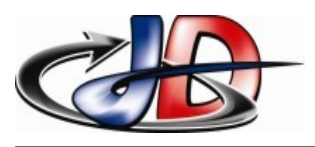

# Thème 3 : Qualité de l'énergie électrique. Transformateur triphasé : Couplage Dy / Dz

Rédiger un compte rendu avec un traitement de texte. PAS de photo

Enregistrer ce fichier sous la forme « TPs3 - 3 -*Nom de l'auteur* ».

vous avez 1 semaine pour m'envoyer ce fichier à l'adresse « arnaud65.chelle@orange.fr »

# OBJECTIFS.

Utiliser les couplages Dy ou Yz pour supprimer les harmoniques de rang 3

# DOCUMENTS.

Chap 13 : transformateurs triphasés Chap 11.2 : Red\_NC

### TRAVAIL DEMANDÉ.

# ESSAIS :

Câbler le Transformateur avec le couplage *Dy<sup>n</sup>* 11 ;

*La charge est constituée de 1 ampoule fluocompacte sur chaque phase (on fera 10 tours de fils pour simuler 10 ampoules). Les ampoules forment une charge équilibrée, elles sont connectées entre Phase et Neutre*  $V_{Ampoule} = 230V$  : Câbler le secondaire .

Relever les spectres et chronogrammes des courants  $i_a$ ,  $i_b$ ,  $i_c$  et  $i_A$ ,  $i_B$ ,  $i_c$ 

Analyse du courant : Les ampoules se comportent comme une charge de quel type ?

Vérifier que le *THD*<sub>*i*</sub> au primaire du transformateur est plus faible qu'au secondaire.

Analyser les courants circulant au primaire :

- Décrire les équations horaires des courants obtenus
- Décrire les spectres des courants obtenus
- Les courants de phase au primaire sont ils déséquilibrés ?

### INTERPRÉTATION :

*Les courants ia(t), ib(t) et ic (t) forment toujours un système triphasé équilibré, ib(t) et ic(t) s'obtiennent en remplaçant*

*respectivement ω.t de ia(t) par*  $\omega t - \frac{2\pi}{2}$  $rac{2\pi}{3}$  *et par*  $\omega t - \frac{4\pi}{3}$  $rac{1}{3}$ .

Écrire les équations horaires (rang 5 maxi) ;

Donner les relations entre  $j_a$ ,  $j_b$ ,  $j_c$ ,  $i_a$ ,  $i_b$ ,  $i_c$ Donner les relations entre  $j_A$ ,  $j_B$ ,  $j_C$ ,  $i_a$ ,  $i_b$ ,  $i_c$ Ecrire les expressions des courants  $i_A, i_B, i_C$  en fonction de  $i_a, i_b, i_c$ . Donner les équations horaires (rang 5 maxi) des courants  $\hat{i}_A, \hat{i}_B, \hat{i}_C$ .

Conclure sur les rangs multiples de 3

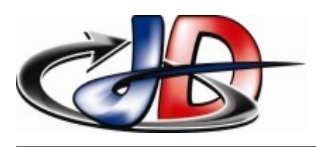

# Thème 4 : Moteurs électriques. Moteur Brushless (synchrone)

Rédiger un compte rendu avec un traitement de texte. PAS de photo

Enregistrer ce fichier sous la forme « TPs3 - 4 -*Nom de l'auteur* ».

vous avez 1 semaine pour m'envoyer ce fichier à l'adresse « arnaud65.chelle@orange.fr »

# OBJECTIFS.

Relever les caractéristiques mécaniques d'un moteur Brusless, réglage de la vitesse, rendement. Comprendre le principe de la commande des moteur Brushless.

# DOCUMENTS.

chap 17 : Machine synchrone [https://sitelec.org/applets/pas\\_nanotec/brushless\\_etoile.htm](https://sitelec.org/applets/pas_nanotec/brushless_etoile.htm) [https://sitelec.org/applets/pas\\_nanotec/brushless\\_sinus.htm](https://sitelec.org/applets/pas_nanotec/brushless_sinus.htm)

# TRAVAIL DEMANDÉ.

Donner la caractéristique mécanique d'un MS ;

Un Moteur Synchrone peut il être directement relié au réseau ? Pourquoi ?

Définir *le résolver* dans la boucle de régulation ;

Définir *l'autopilotage* pour un moteur synchrone ;

Réglages et mesures du couple : *C*=32,28∗*I Frein* / Alimentat° auxiliaire – Rhéostat / ventilation forcée Plaque signalétique

### ESSAIS :

#### **Réglages du moteur**

Relever les caractéristiques mécaniques , formes d'onde de la tension et du courant pour plusieurs valeurs de consigne. Valeurs efficaces. Donner le mode de réglage de la vitesse.

Peut-on obtenir, pour une vitesse nulle, les couples  $C = \frac{C_N}{2}$  $\frac{Z_N}{2}$  et  $C=C_N$  ? valider par un essai.

Régler le point de fonctionnement  $C=C<sub>N</sub>$ , 2000 tr/mn. Calculer le rendement. Mesurer l'accélération de la machine. Comparer l'accélération (MAS en BF) vs (Bruschless)

### **Comprendre la commande**

Animation « Commande Couplage étoile » : (cliquez sur « phase schéma » en Haut à Droite).

- *Décrire les 4 blocs de schéma et donner leur fonction.*
- *Quel est le rôle de HA, HB et HC ? Donner l'information renvoyée par ces éléments*
- *Décrire la fonction de « single image » .*
- *Indiquer le nombre de séquences par période.*
- *Expliquer le fonctionnement de la commande.*

#### Animation « Commande sinus » :

- *Indiquer le nombre de séquences par période.*
- *Expliquer le fonctionnement de la commande.*

Comparer les commandes,

Expliquer l'influence de la commande sur la position du rotor

BTS ET 2  $4/6$ 

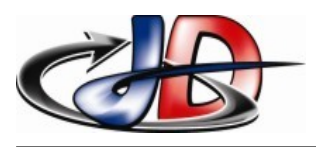

# Thème 5 : Piloter les moteurs électriques Alimentation des MAS par Variateur de Vitesse en BF, contrôle vectoriel.

Rédiger un compte rendu avec un traitement de texte. PAS de photo

Enregistrer ce fichier sous la forme « TPs3 - 5 -*Nom de l'auteur* ».

vous avez 1 semaine pour m'envoyer ce fichier à l'adresse « arnaud65.chelle@orange.fr »

# OBJECTIFS.

Mise en service et performances d'un variateur à contrôle vectoriel de flux. Relever les caractéristiques mécaniques en Boucle Fermée.

# DOCUMENTS.

chap 16.3 : « Machine asynchrone à fréquence variable » doc UMV-4301

# TRAVAIL DEMANDÉ.

Définir *variateurs de vitesse à contrôle vectoriel de flux avec ou sans capteur (intérêt, avantages, utilisation)*.

#### ESSAIS :

#### **Mise en fonctionnement du variateur en contrôle vectoriel de flux avec capteur**

- choix du mode de fonctionnement (p 60-70)
- Vérifier les valeurs de la plaque signalétique du moteur (p 59 : 0.41 0.47) ; si besoin, changer les réglages du variateur (p 46-48).
- Initialisation du variateur : « autocalibrage » (p 49),

### **Caractéristiques mécaniques du MAS alimenté par un variateur en contrôle vectoriel avec capteur.**

- Relever les caractéristiques mécaniques.
- Comparer avec le fonctionnement en BO : influence de la charge, vitesse faible.

### **Performances lors du Démarrage .**

Visualiser le courant lors de la montée en vitesse à vide et en couple nominal. Commenter la forme du courant. Vérifier l'intérêt du paramètre 0.06

Régler une montée en vitesse de 0 à 1500tr/mn en 0,9s et un arrêt en 10 s :

valider par un essai, commenter

# **Dynamique du moteur en BO et en BF**

Régler les paramètres pour diminuer au maximum la durée du démarrage. Influence sur le courant.

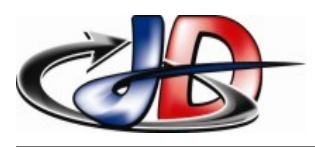

# Thème 6 : Asservissements Schémas blocs pour les systèmes LP1 ; Laplace

Rédiger un compte rendu avec un traitement de texte. PAS de photo

Enregistrer ce fichier sous la forme « TPs3 - 6 -*Nom de l'auteur* ».

vous avez 1 semaine pour m'envoyer ce fichier à l'adresse « arnaud65.chelle@orange.fr »

# OBJECTIFS.

Identifier les paramètres d'un système sous forme de schéma bloc

Connaître les règles d'assemblage des schémas blocs

### DOCUMENTS.

Chap 20 : C\_Outils\_Assvt Fichiers « TP6\_Sch\_Bloc » et « TP6\_MCC\_C=0 »

### TRAVAIL DEMANDÉ.

Donner les définitions des mots : Asservissement et régulation. Quelle est la différence entre les deux termes ? Donner la structure d'un système asservi

Énoncer les critères de performance d'un système asservi.

Donner la définition d'un schéma bloc.

ESSAIS : *Compléter le fichier joint : « TP6\_Sch\_Bloc », le point de départ est le fichier « TP6\_MCC\_C=0 ». Afficher les courbes obtenues et justifier vos calculs*

### **Élaborer la chaîne directe et la chaîne retour :**

- Régler les paramètres de « TP6\_Sch\_Bloc » de façon à obtenir les mêmes courbes ( *U <sup>M</sup>* et vitesse *V DT* ) que pour le démarrage du MCC (*« TP6\_MCC\_C=0 »)*.
- Rajouter un convertisseur d'électronique de puissance (ENP) tel que pour une consigne de 10V, la vitesse du moteur sera de 2000 tr/mn .
- Fabriquer une chaîne retour telle que le signal image Us soit égal à 10 V.

### **Influence d'une perturbation :**

Régler le couple résistant de la charge à Tc = 5 Nm. Que devient *V*<sub>DT</sub> ?

On modifie le schéma « TP6\_Sch\_Bloc » : la perturbation est représentée comme la somme (ou différence)

d'une tension sur l'entrée du système H(s). Valider la représentation de la perturbation par un essai

 $(U_{\text{perturbation}}=1V)$ .

# **Influence de la boucle fermée :**

- Présenter le système sous la forme d'un système à boucle fermée.
	- Mener les essais avec et sans perturbation.
	- Que devient Us ? L'erreur est elle nulle ?
	- Un correcteur sera placé entre le comparateur et le convertisseur d'ENP, quel sera son rôle ?
- Conclure